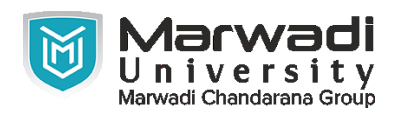

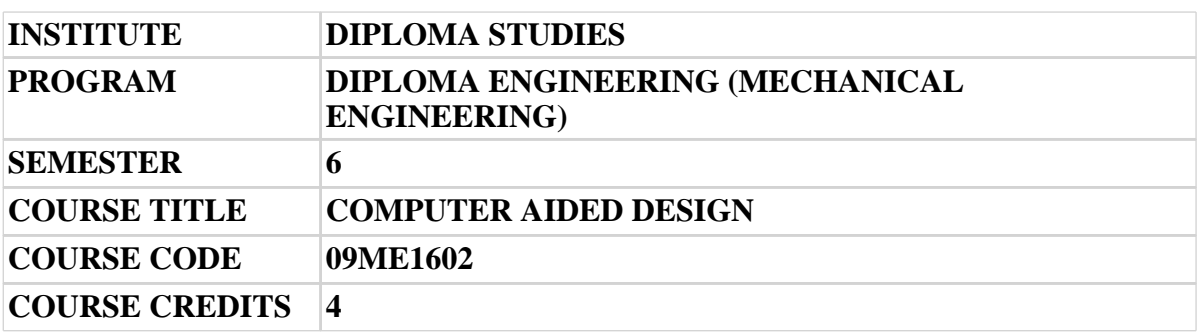

## **Objective:**

1 The students of mechanical engineering are involved in modelling, designing, manufacturing, inspection and planning activities (such as preparing design and production drawing, process plans, preparing bill of materials, etc.) in industries. For all such activities, reference document is the modelling and drawing of component/assembly to be manufactured.The industrial practices of modelling and designing are also important for the students to make them aware of modelling and designing practices, symbols, codes, norms and standards generally used in industries.This course has been introduced at Diploma level in order to develop the skills in student so that they can generate various modelling and digital production drawings as required by industry using appropriate CAD software.

**Course Outcomes:** After completion of this course, student will be able to:

- 1 Perform geometric 2D transformation.
- 2 Describe functions of CAD workstation, its types and configuration.
- 3 Describe characteristics of features based CAD package.
- 4 Prepare simple surface model using AutoCAD.
- 5 AutoCAD-3D feature and 2D commands overview.
- 6 Prepare solid Model of industrial parts and its assembly using parametric modelling software.

### **Pre-requisite of course:**NA

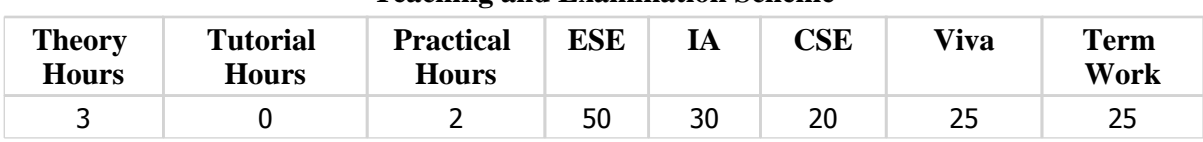

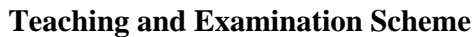

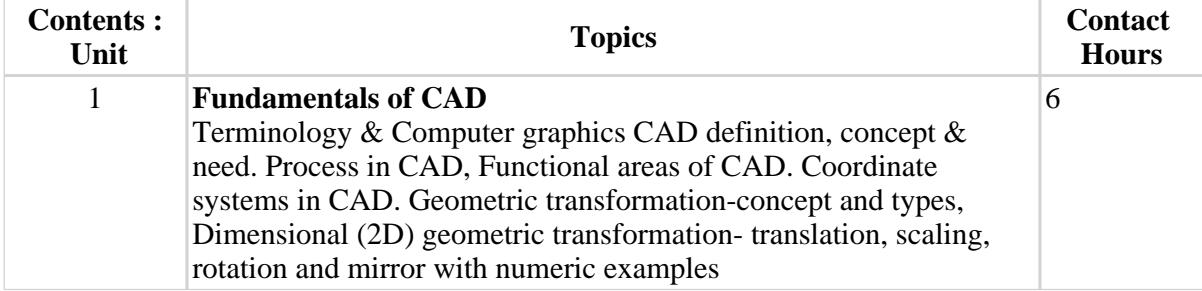

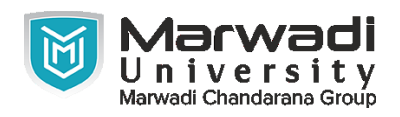

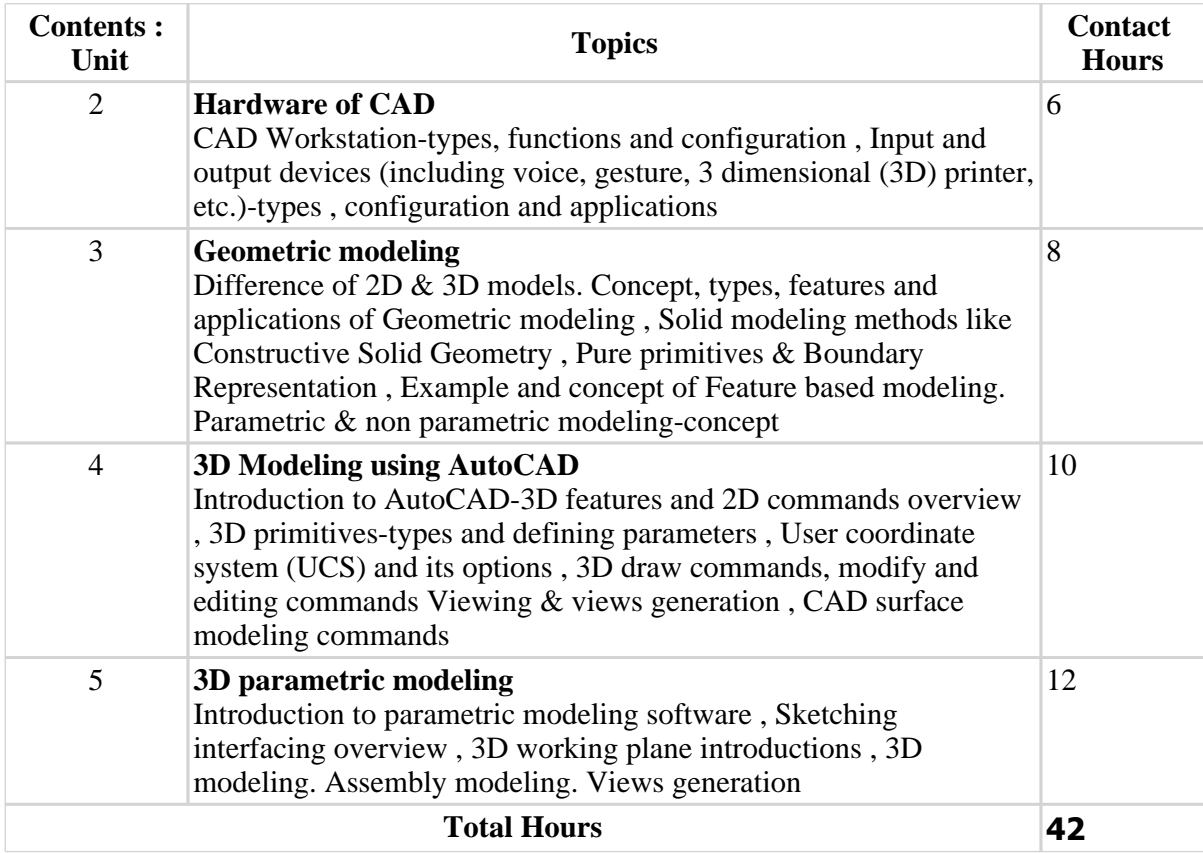

# **Suggested List of Experiments:**

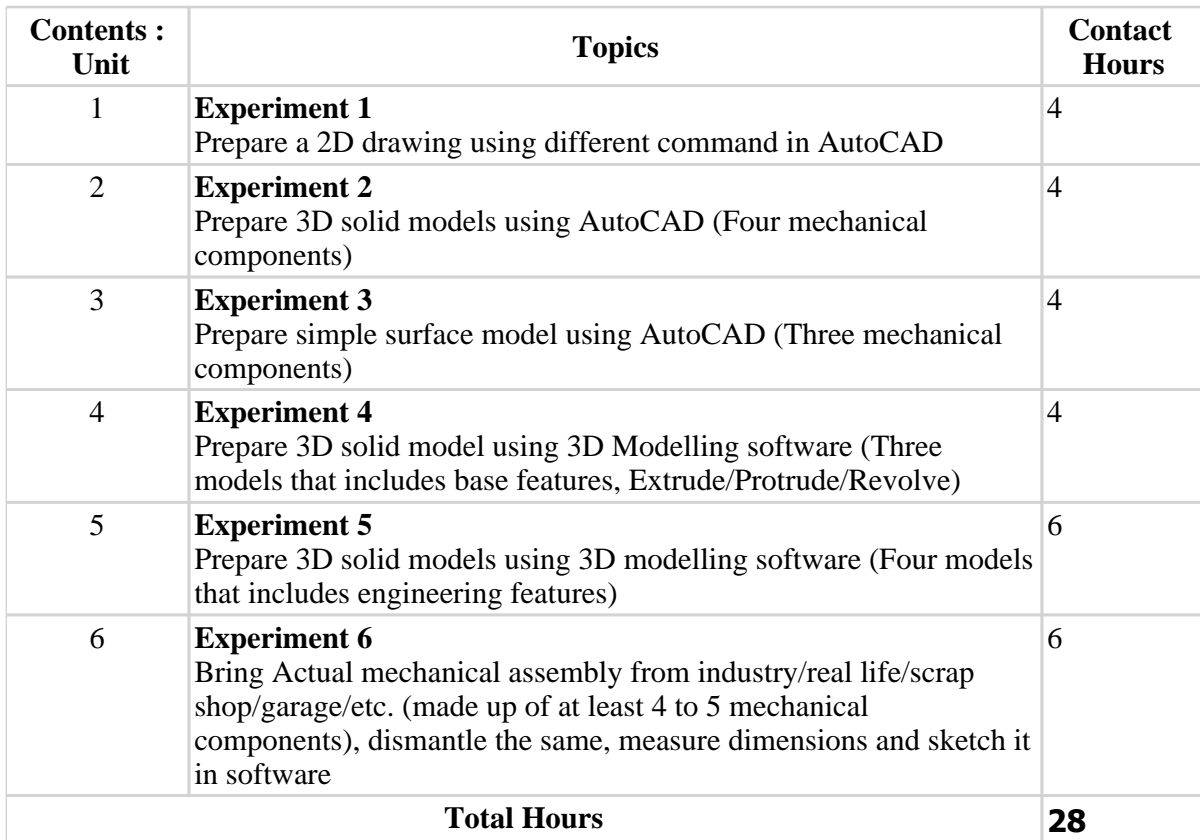

![](_page_2_Picture_0.jpeg)

## **Textbook :**

1 Computer Aided Design, S. Y. Ragadia, Atul Prakashan, 2018

# **References:**

- 1 CAD/CAM Theory and Practice, CAD/CAM Theory and Practice, Ibrahim Zaid, Tata McGraw Hill, 2010
- 2 Machine drawing including AutoCAD, Machine drawing including AutoCAD, Ajeetsingh, McGraw Hill, 2017

### **Suggested Theory Distribution:**

The suggested theory distribution as per Bloom's taxonomy is as follows. This distribution serves as guidelines for teachers and students to achieve effective teaching-learning process

![](_page_2_Picture_156.jpeg)

## **Instructional Method:**

- 1 The course delivery method will depend upon the requirement of content and need of students. The teacher in addition to conventional teaching method by black board, may also use any of tools such as demonstration, role play, Quiz, brainstorming, MOOCs etc.
- 2 The internal evaluation will be done on the basis of continuous evaluation of students in the laboratory and class-room.
- 3 Practical examination will be conducted at the end of semester for evaluation of performance of students in laboratory
- 4 Students will use supplementary resources such as online videos, NPTEL videos, ecourses, Virtual Laboratory

### **Supplementary Resources:**

- 1 https://www.thesourcecad.com/autocad-tutorials/
- 2 https://support.ptc.com/help/creo/creo\_pma/r9.0/usascii/index.html#page/tutorials\_pma/pm a\_tutorials.html